# **Efficiency**

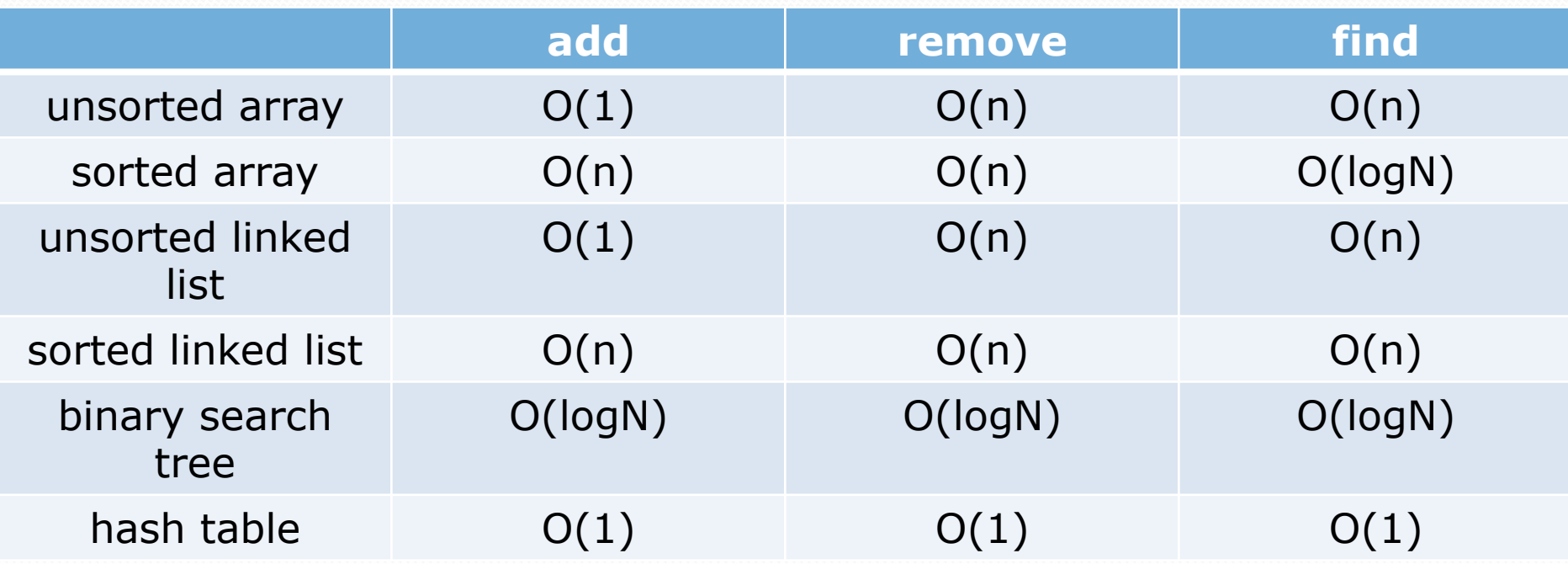

#### Hash Functions

- Maps a key to a number
	- result should be constrained to some range
	- passing in the same key should always give the same result
- Keys should be distributed over a range
	- very bad if everything hashes to 1!
	- should "look random"

• How would we write a hash function for String objects?

## Hashing objects

All Java objects contain the following method:

public int **hashCode**()

Returns an integer hash code for this object.

- We can call hashCode on any object to find its preferred index.
- How is hashCode implemented?
	- Depends on the type of object and its state.
		- Example: a String's hashCode adds the ASCII values of its letters.
	- You can write your own hashCode methods in classes you write.
		- All classes come with a default version based on memory address.

## String's hashCode

• The hashCode function inside String objects could look like this:

```
public int hashCode() { 
    int hash = 0;
    for (int i = 0; i < this.length(); i++) {
         hash = 31 * hash + this.charAt(i);
 } 
                                         h(s) = \sum s[i] \cdot 31^{n-1-i} return hash; 
}
```
- As with any general hashing function, collisions are possible. Example: "Ea" and "FB" have the same hash value.
- Early versions of Java examined only the first 16 characters. For some common data this led to poor hash table performance.

#### Collisions

 **collision**: When hash function maps 2 values to same index.

```
set.add(11);
set.add(49);
set.add(24);
set.add(7); 
set.add(54); // collides with 24!
```
**collision resolution**: An algorithm for fixing collisions.

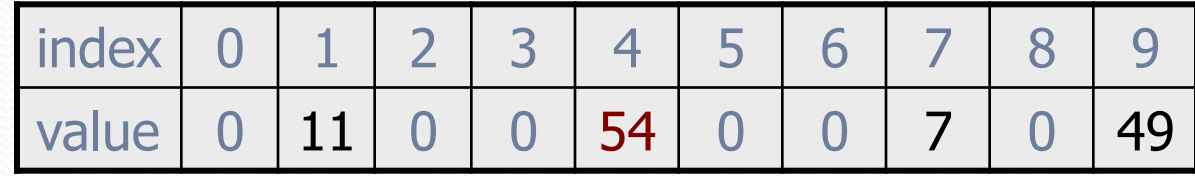

#### Probing

 **probing**: Resolving a collision by moving to another index. **linear probing**: Moves to the next index.

```
set.add(11);
set.add(49);
set.add(24);
set.add(7); 
set.add(54); // collides with 24; must probe
```
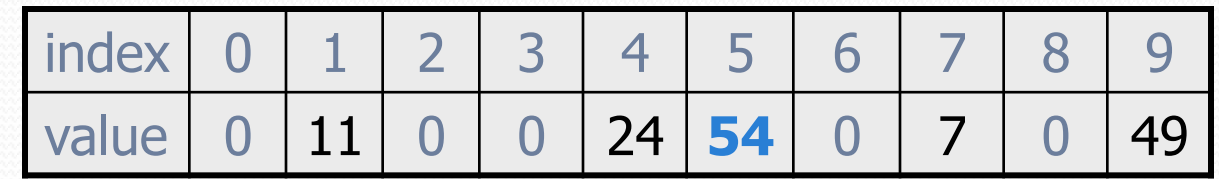

- Is this a good approach?
	- variation: **quadratic probing** moves increasingly far away

#### Clustering

**clustering**: Clumps of elements at neighboring indexes.

 slows down the hash table lookup; you must loop through them.

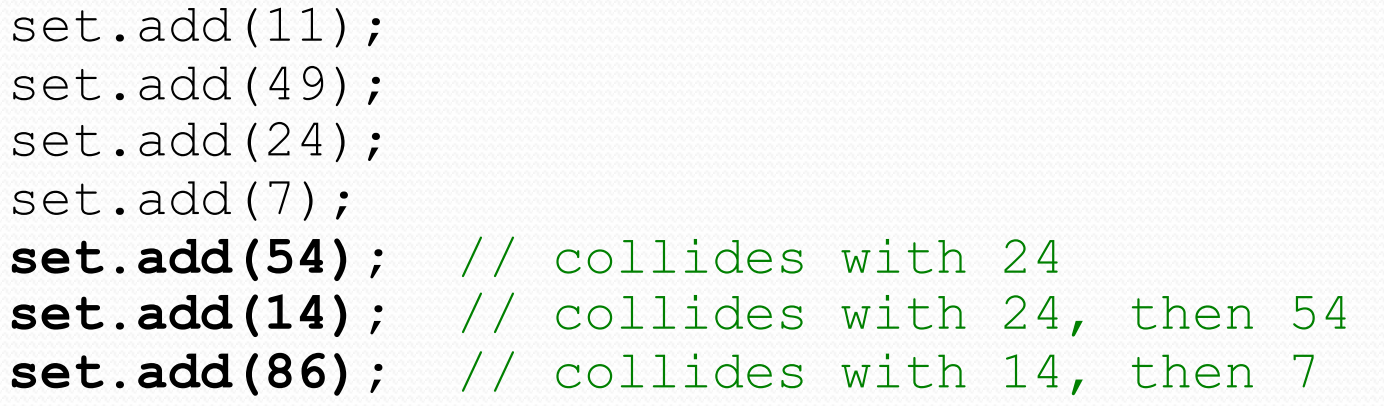

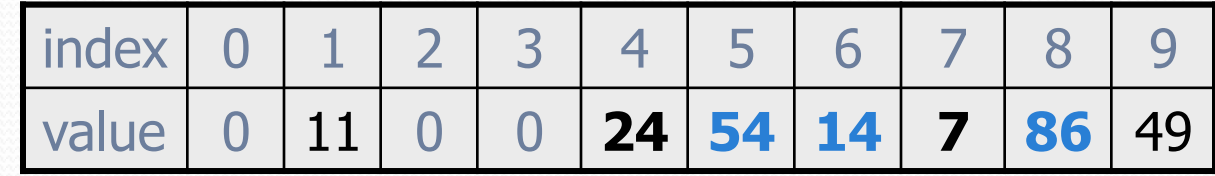

• How many indexes must a lookup for 94 visit?

## Chaining

**chaining**: Resolving collisions by storing a list at each index.

- add/search/remove must traverse lists, but the lists are short
- impossible to "run out" of indexes, unlike with probing

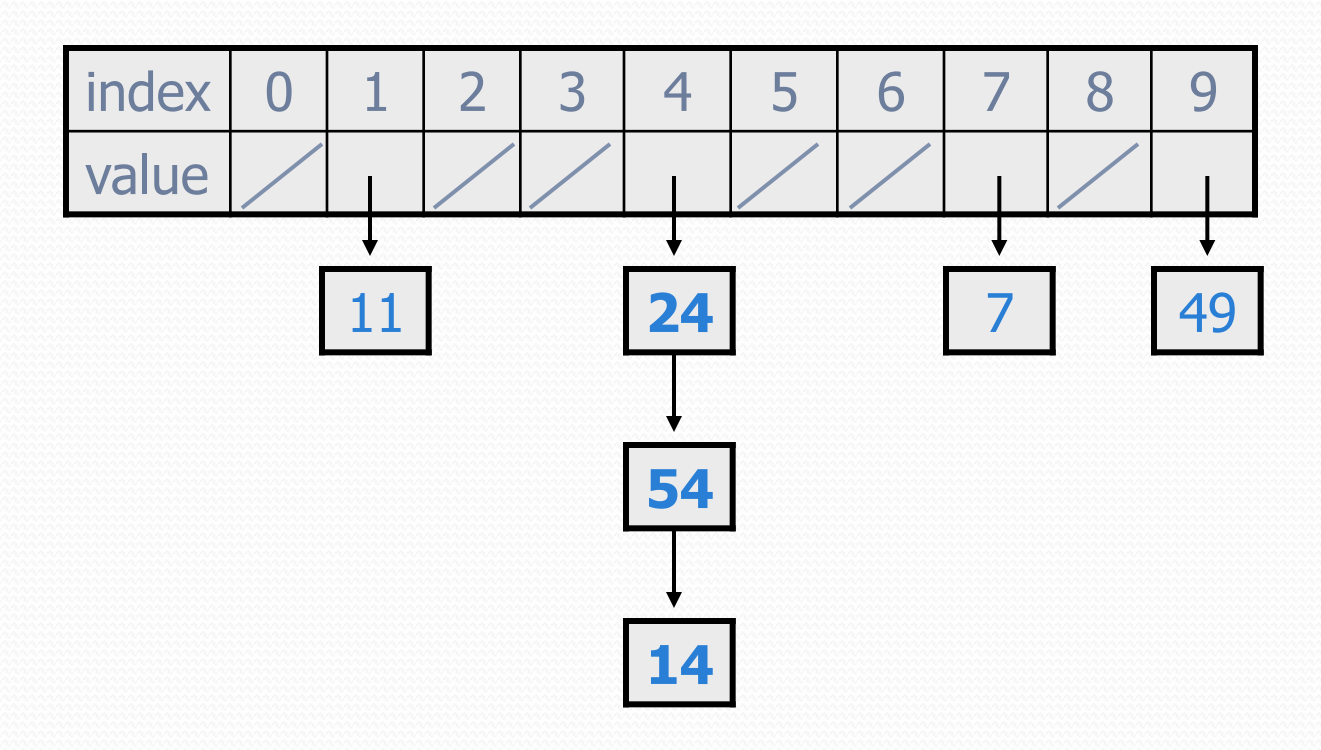

## Rehashing

- **rehash**: Growing to a larger array when the table is too full.
	- Cannot simply copy the old array to a new one. (Why not?)

**load factor**: ratio of (*# of elements* ) / (*hash table length* )

- many collections rehash when load factor ≅ .75
- can use big prime numbers as hash table sizes to reduce collisions

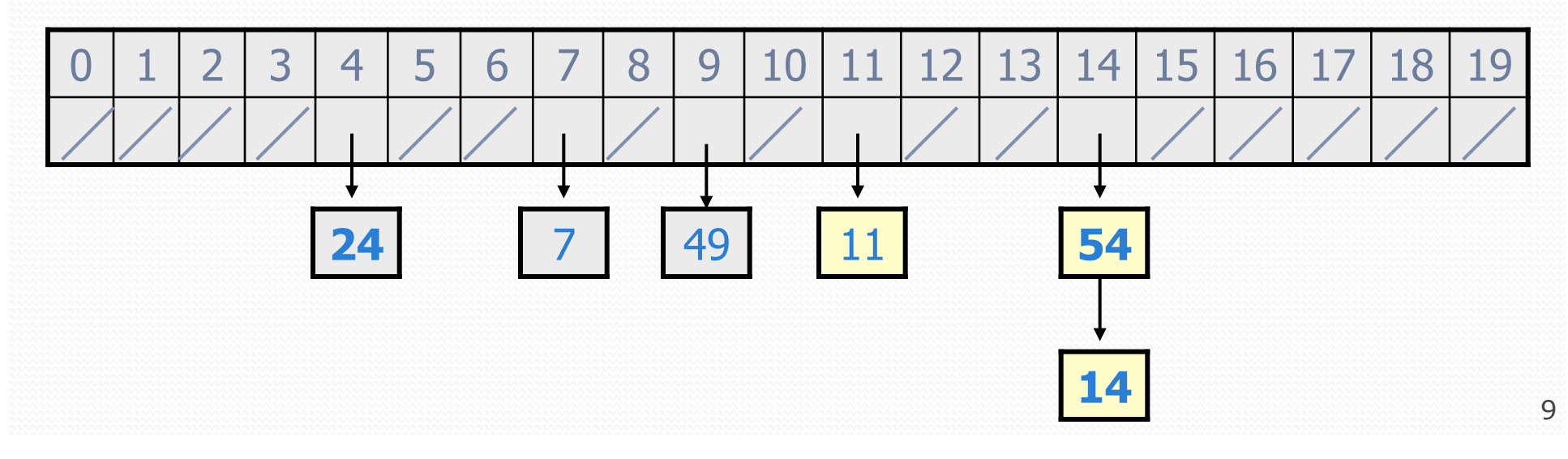

#### Rehashing code

```
... 
    // Grows hash array to twice its original size. 
    private void rehash() { 
        List<Integer>[] oldElements = elements; 
        elements = (List<Integer>[]) 
                   new List[2 * elements.length]; 
        for (List<Integer> list : oldElements) { 
           if (list != null) {
                for (int element : list) { 
                    add(element); 
 } 
}}
 } 
 }
```
#### Other questions

#### . How would we implement toString on a HashSet?

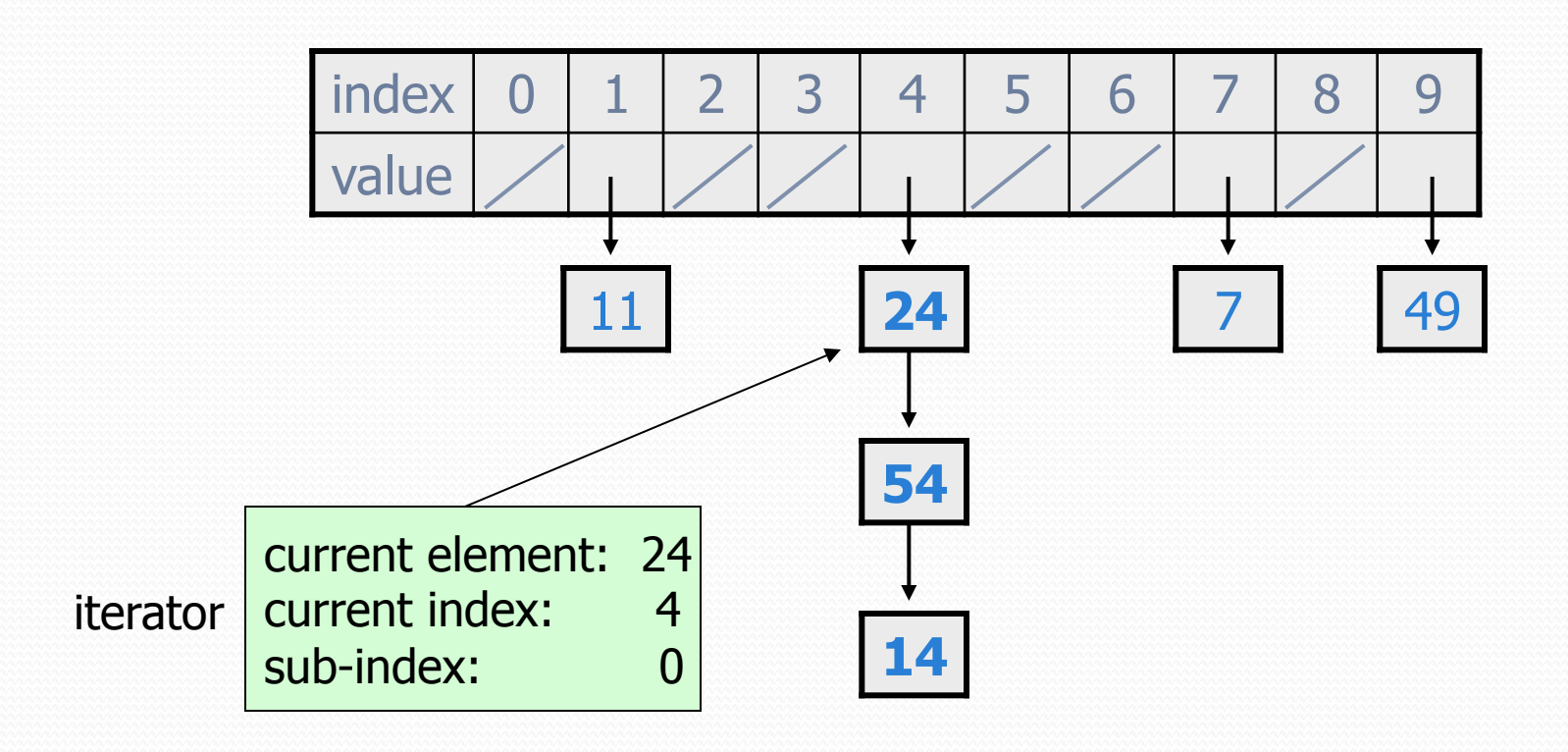

## Implementing a hash map

• A hash map is just a set where the lists store key/value pairs:

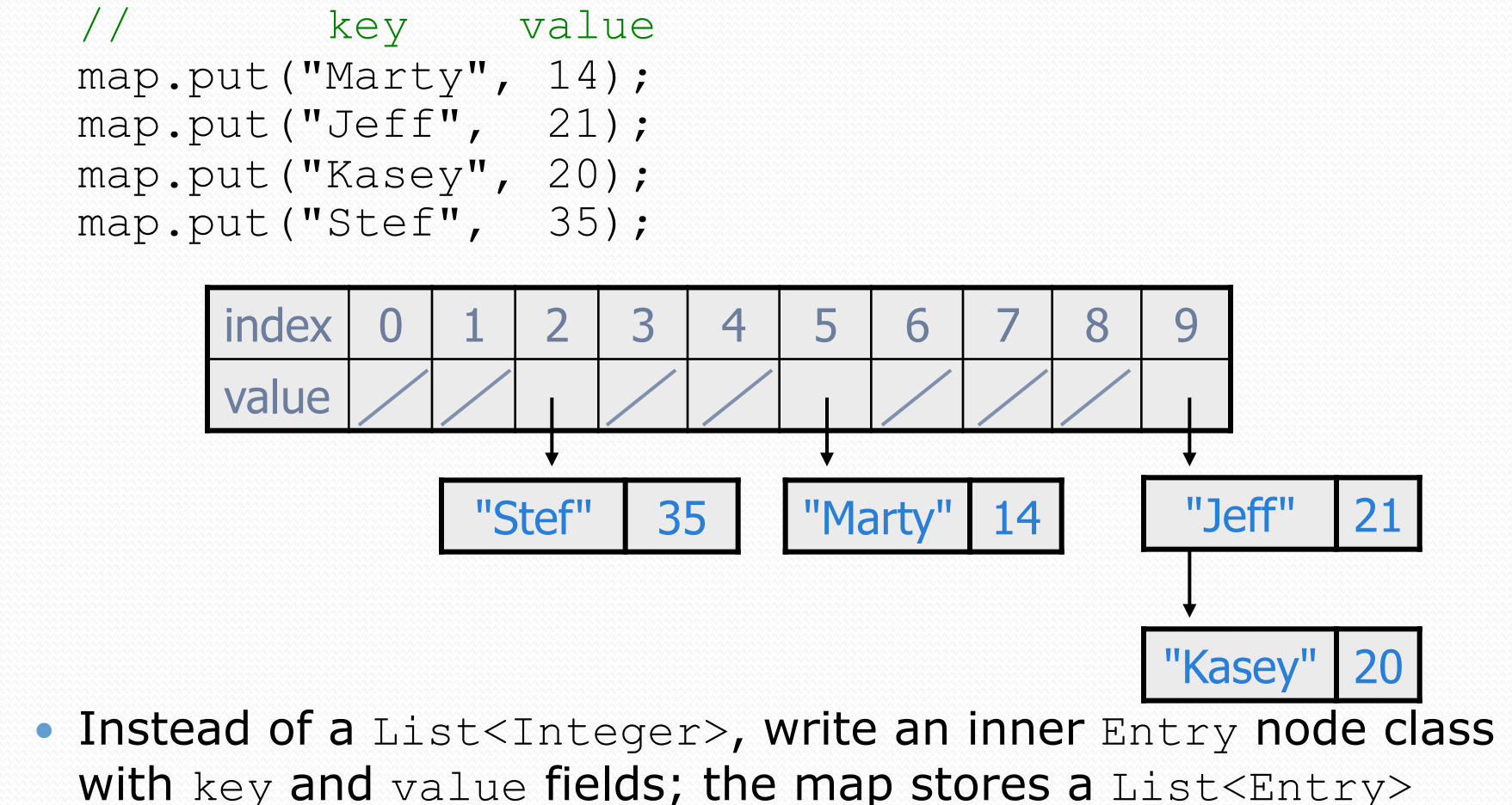